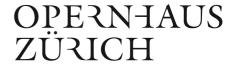

#### **Dear visitors**

Here you will find several answers to questions about your ticket reservation on our website. For PC users, IBM-compatible computers below Win NT/2K/2003/XP/Windows Vista/ Windows 7

For Microsoft Internet Explorer and Mozilla Firefox browsers

## FAQ: I can't book a ticket, as the bookings window is still blank. Why?

As ticket bokings are based on a Java application, your browser must habe a Java plug-in. Java is not an automatic component of your operatings system. To install a Java plug-in, downloas one from the internet. JavaSun: http://www.java.com/en/download/index.jsp

The make sure that the necessary Java setting is also activated under "Internet Explorer -> Tools -> Internet options -> Options".

## FAQ: I have installed Java, but the window still isn't displayed. Why?

Check the settings in your anti-virus program (Norton Internet Security, Mc Afee, Avast, etc.). It is possible that security settings are blocking the Java applications.

# FAQ: I have installed and checked everything, but still can't see the page. Why?

If you are trying to reach the bookings page via your office workstation, access may be prevented by special settings in your company's firewall. Ask your IT department or the administrator about this. It may still be possible that these settings and installations can only be implemented by your IT department, as you may not have the necessary authorisation.

#### **FAQ TIP:**

Update your internet browser and browser plug-ins regularly.